# **Trimble Forensics** REVEAL SOFTWARE

## **KEY FEATURES**

- Easily import and analyze data from the Trimble<sup>®</sup> Forensics Capture field software.
- View, edit, and prepare deliverables in 2D or 3D.
- Easily supplement your 2D / 3D deliverables with scan data or orthophotos from UAV.
- Create animations in both 2D and 3D with timeline to synchronize events.
- Solve complex mathematical equations with the CrashMath tool.
- Access the latest vehicle specifications from 4N6XPRT, or Canadian Vehicle database.
- Enhanced evidence and attachment marker system with support for photos, videos, reports, etc.
- User guided workflows such as drag factor / acceleration analysis, momentum analysis and bullet trajectory analysis.
- Access thousands of models from the Trimble SketchUp<sup>®</sup> 3D Warehouse.
- Export your completed scene securely as a password protected, read-only file to preserve chain of custody.
- Create custom 360-degrees viewpoints of and export your scene for Trimble Forensics ShowCase courtroom presentation software.

#### forensics.trimble.com/reveal

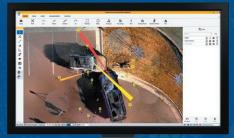

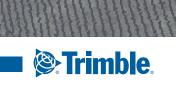

## Trimble Forensics REVEAL SOFTWARE

### SYSTEM OVERVIEW

**Trimble Forensics Reveal** 

Complete diagramming software gives you all the tools you need to recreate, analyze and visualize crime and crash scene data. Whether you are capturing small data sets using tape measures or total stations or you're managing full 3D scan point clouds, flying UAVs, Trimble Forensics Reveal delivers the precise results you need to create accurate records and present evidence in court with confidence.

## TRIMBLE FORENSICS REVEAL SOFTWARE SYSTEM REQUIREMENTS

| Operating System                          | Microsoft* Windows* 10                                                                                                    |
|-------------------------------------------|----------------------------------------------------------------------------------------------------|
| Processor                                 | Intel i7 2.90 GHz, or better                                                                                                    |
| RAM                                       | 16 GB or 32 GB                                                                                                    |
| VGA Card                                  | Minimum 2 GB, Recommended: 4 GB                                                                                                    |
| Hard Drive                                | 512 GB or more for best performance                                                                                                    |
| Display resolution                        | 1920 x 1080 pixels. 1600 x 1200 pixels if a second monitor is used for popup windows                                                                                                  |
| Other                                     | Keyboard and mouse required                                                                                                    |
| FEATURES                                  |                                                                                                    |
| Trimble Forensics Capture Integration     | Seamlessly import field measurements and evidence/attachment photos from Trimble Forensics Capture software                                                                           |
| Trimble Forensics ShowCase                | Create View Stations and export your completed diagram for the ShowCase presentation app to share with peers and testify in court                                                     |
| Point Cloud Support                       | Build a scene right on top of the cloud points with file formats such as .capture, .e57, .las                                                                                         |
| Orthophotos Support and Pix4D Integration | Supplement your diagram by easily importing your orthophotos from your UAV as tif, png, jpg.                                                                                          |
|                                           | Use your field measurements from Capture as Ground Control Points to process your Pix4D project                                                                                       |
| Streamlined Layer and Object Management   | See all layers and objects in an easy-to-view hierarchy. Easily toggle layer and object visibility. Move objects between layers by drag-and-drop. Never lose track of an object again |
| Integrated Momentum Analysis              | Use momentum analysis to determine pre-impact vehicle velocities from skids. Full equation reductions are included in reports                                                         |
| Report Generation                         | Generate reports ranging from evidence images and point logs to momentum analysis, crush energy, evidence marker, and drag factor                                                     |
| Aerial Imagery                            | Display accurately scaled aerial imagery directly from Trimble Maps or scaled image from other sources                                                                                |
| Built-in Model Libraries                  | Create scenes with the hundreds of models already included. Categories include vehicles, marine, rail, military, domestic items, furniture, animals, trees, road signs                |
| SmartRooms                                | Create buildings in minutes to match your scene                                                                                                    |
| AvatarFx                                  | Add poseable human models to scenes                                                                                                    |
| Automatic Feature Generation              | Automatically create scene objects from Capture field measurements using customized point codes                                                                                       |
|                                           |                                                                                                    |

Specifications subject to change without notice.

## Todd Jester Applied Forensics Specialist 330-787-1884 | CTJ@laserinst.com

Contact your local Trimble Authorized Distribution Partner for more information

NORTH AMERICA Trimble Inc. 10368 Westmoor Dr Westminster CO 80021 USA EUROPE Trimble Germany GmbH Am Prime Parc 11 65479 Raunheim GERMANY ASIA-PACIFIC

Trimble Navigation Singapore PTE Limited 3 HarbourFront Place #13-02 HarbourFront Tower Two Singapore 099254 SINGAPORE

**Trimble** 

© 2020, Trimble Inc. All rights reserved. Trimble, the Globe & Triangle logo and SketchUp are trademarks of Trimble Inc., registered in the United States and in other countries. Microsoft, and Windows are either registered trademarks or trademarks of Microsoft Corporation in the United States and/or other countries. All other trademarks are the property of their respective owners. PN 022516-335B (11/20)